The book was found

# **Bayes Theorem Examples: An Intuitive Guide**

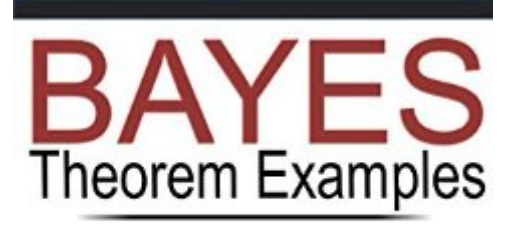

An Intuitive Guide

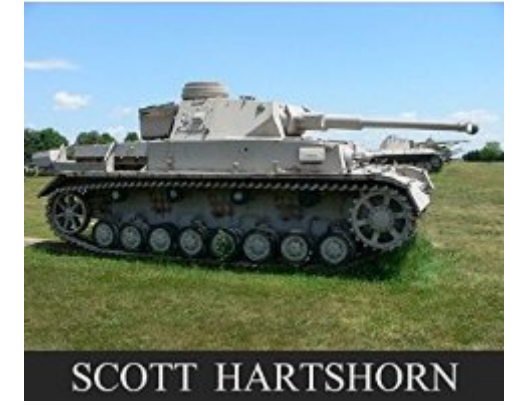

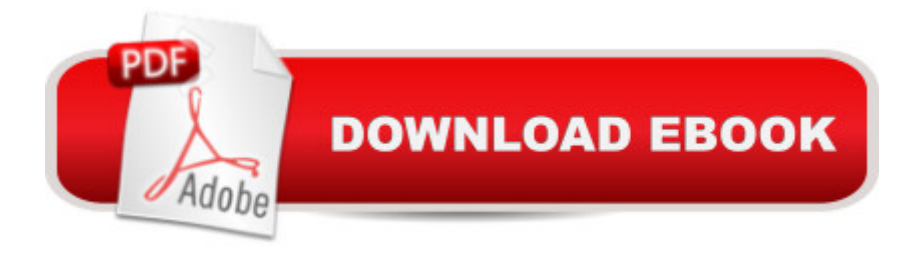

## **Synopsis**

Bayes theorem describes the probability of an event based on other information that might be relevant. Essentially, you are estimating a probability, but then updating that estimate based on other things that you know.This book is designed to give you an intuitive understanding of how to use Bayes Theorem. It starts with the definition of what Bayes Theorem is, but the focus of the book is on providing examples that you can follow and duplicate. Most of the examples are calculated in Excel, which is useful for updating probability if you have dozens or hundreds of data points to roll in.

### **Book Information**

File Size: 3762 KB Print Length: 62 pages Simultaneous Device Usage: Unlimited Publication Date: January 22, 2016 Sold by:Â Digital Services LLC Language: English ASIN: B01AZXQY1K Text-to-Speech: Enabled X-Ray: Not Enabled Word Wise: Enabled Lending: Not Enabled Enhanced Typesetting: Enabled Best Sellers Rank: #10,394 Paid in Kindle Store (See Top 100 Paid in Kindle Store) #1 in Kindle Store > Kindle eBooks > Education & Teaching > Teacher Resources > Education Theory > Contemporary Methods > Experimental #1 in $\hat{A}$  Books > Education & Teaching > Schools & Teaching > Education Theory > Experimental Methods  $#2$  in $\hat{A}$  Kindle Store > Kindle eBooks > Education & Teaching > Teacher Resources > Education Theory > Statistics

### **Customer Reviews**

For an introduction to BT, this book is pretty good. I am not a mathematician, and this book did a good job explaining the theorem to me, how it works, then taking me through gradually more complex applications of it.The only critique I have is the level of focus on the Excel spreadsheet. The author has you construct a spreadsheet to use as a tool when using BT, and it's a very good tool, but the need to spend time accurately Excel-ifying all the scenarios is time that I would have

rather had a more thorough explanation of why we had to do what we had to do. I'm not sure there's a great way around this if you want to use the Excel sheet for all the scenarios, but perhaps beefing up the "why" parts more to compensate for the diversion would be good. I found myself having to figure out the reasoning behind an application of BT by thinking back through what we'd done on the spreadsheet, and that seems backwards and was often difficult.

Very good read. I had always wondered how the estimate of German tanks in WWII was done and the Excel representation presents it a way suggesting that more challenging questions can be answered. I'd welcome further examples. I particularly enjoyed the models and I've been interested in being able to setup Bayesian models in Excel, which many people could do with the application available in Microsoft Office. I wish I could have had a hardcopy version of the book as a desk reference.

Quick and easy read for me. Appreciate starting with problem and solution before hitting the definitions. Great that the examples are in Excel and only using a few commands. Great to have the links for downloading the software file. Really appreciated the follow up with recommendation for my next book purchase.

The opening section introduces Bayes theorem the set of of dice with four, six and eight sides. If I role in number, without knowing which die was used, I gain some ability to predict what the die was. My roll was greater than 4, and the four sided die is eliminated; likewise, if my roll was greater than 6, then I know the eight sided die was used. But anything in between requires Bayes theorem.The book is simple, short, elegant and explains the fundamental principle very quickly.

This booklet needs a good editor. The author presents the Bayes theorem then jumps into a simple example. He does not define the terms in the theorem well enough to relate to the examples. A simple identification of the terms he calculates would be helpful.

Hands on learning using Excel to work through each step to understand Bayes. The examples are intuitive and the detailed working out of the problem in Excel makes sure you understand each element of the solution.

Practical, simple and straight to the point introduction to Bayes theorem. You can even download all

same event happens; quite useful theorem.

A nice simple overview of Bayes Theorem. The author did a good job providing examples and walking through excel sheets for using Bayes. This isn't a comprehensive text on the Bayesian statistics and probably wont help you if you are doing in depth research and looking to use Bayes, but as a high level overview of what the theorem is and how it can work with some practical examples, this book fits the bill.

#### Download to continue reading...

Bayes Theorem Examples: The Beginner's Guide to Understanding Bayes Theorem and its [Applications Bayes Theorem](http://orleanswer.com/en-us/read-book/08PND/bayes-theorem-examples-an-intuitive-guide.pdf?r=lLRxUwMArl3Lt%2BfildvQeoCyumwHc9pH3Fj9zELd9nAZnAD2AoByZmDMpNL6ad6%2F) Examples: An Intuitive Guide Psychic:The Ultimate Guide on How to Reclaim Your Psychic and Intuitive Gifts (Psychic, Intuitive, Empath, Clairvoyance) Think Bayes Bayes or Bust?: A Critical Examination of Bayesian Confirmation Theory (MIT Press) The Theory That Would Not Die: How Bayes' Rule Cracked the Enigma Code, Hunted Down Russian Submarines, and Emerged Triumphant from Two Centuries of Controversy GA [del's Theorem: An Incomplete Guide to Its Use and Abuse Bankruptcy and Debtor/Creditor: Examples and Explanations (Examples & Explanations) Examples & Explanation: Criminal Procedure Constitution & Police, Seventh Edition (Examples & Explanations) Examples & Explanations: Legal Writing, Second Edition (Examples and Explanations) Examples and Explanations: Remedies, 2nd Edition (Examples & Explanations) The Underdog Theorem: How to Bet on the NFL and Win While Outperforming Wall Street (PART TWO) Como Se Llama Este Libro / What is the Name of this Book?: El Enigma de Dracula y Otros Pasatiempos Logicos / The Riddle of Dracula and other Logical Puzzles (Teorema / Theorem) (Spanish Edition) Peregrinaciones/ Peregrinations: Ley, forma, acontecimientos/ Law, Form, Event (Teorema/ Theorem) (Spanish Edition) La transformacion de la intimidad. Sexualidad, amor y erotismo en las sociedades modernas (Teorema Serie Mayor / Theorem Major Series) (Spanish Edition) Birth of a Theorem: A Mathematical Adventure Logic for Computer Science: Foundations of Automatic Theorem Proving, Second Edition (Dover Books on Computer Science) Intuitive Biostatistics: A Nonmathematical Guide to Statistical Thinking, 3rd edition Creating Flyers, Postcards & Posters with InDesign (Intuitive InDesign Book 3) Intuitive Eating for Weight Release: Hypnosis/Meditation CD

**Dmca**